# Django for Python Developers, Part 4 of 8: Model Forms and Views

## page 1

Meet the expert: Bharath Thippireddy is an entrepreneur, software architect, public speaker, and trainer.

Bharath is a Sun Certified Developer, Web Component Developer, Business Component Developer, and a Web Services Developer. While working for companies like Oracle, HP, TCS, Siemens, and NCR; Bharath has architected applications using Java, JEE, JavaScript, and SOA technologies.

He loves learning new things both in technology and personal development and shares them on YouTube and his web site - Sharing is learning!. He has mentored students in classroom trainings, as well as in the corporate world, both in India as well as in USA. He has spoken on technical topics at several agile conferences. While in India he also voluntarily teaches interview and soft skills at Vivekananda Kendra.

#### Prerequisites: Knowledge of Python

#### Runtime: 01:07:31

Course description: Django is the most widely used Web Application Development framework in the industry today. Django makes it super easy to create production ready web applications. This course discusses Model Forms, how to add a project template, function based views and testing.

## **Course outline:**

## Model Forms

- Introduction
- Introduction
- · Hands On Steps
- · Create project and model
- Create Model Form
- Create Views
- Create Add Project View Create Index Template
- Update Template
- Test Update
- Create List Projects Template Summary

### Add Project Template

- Introduction
- · Create the Add Project Template
- Configure URLs
- Configure MYSQL
- Run Migrations
- Refactor and Run the Application
- · Django tables from migrate
- Summary

#### **Function Based Views**

- Introduction
- Hands On Steps
- · Create the Project
- Implement READ
- Run the Migrations
- Test READ

- Implement Create
- Summary
- **Test Create**
- Introduction Test Create
- Delete
- · Update View
- - · Using DJango form for Update
  - Summary

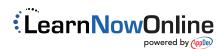